## **ИЗУЧЕНИЕ ЯВЛЕНИЯ «ИНЕРЦИЯ» НА КОМПЬЮТЕРНОЙ МОДЕЛИ Пирог Д.С., Сендеров А.А., , Алёшкина А.М.** *ХЗОШ № 158, математический кружок, г. Харьков*

**Цель работы:** Исследование физического явления «ИНЕРЦИЯ» на компьютерной модели. Термин «ИНЕРЦИЯ» – от [лат.](https://ru.wikipedia.org/wiki/%D0%9B%D0%B0%D1%82%D0%B8%D0%BD%D1%81%D0%BA%D0%B8%D0%B9_%D1%8F%D0%B7%D1%8B%D0%BA) Inertia  бездеятельность, пассивность. Инерция это важное, но не очевидное явление и в физике, и в жизни. Однако особенно оно неочевидно для учеников младшего и среднего возрастов из-за их ещё неумения самостоятельно мыслить, искать и проводить аналогии и т.д. Поэтому перед преподавателем стоит задача найти способ показать это явление с помощью простых, наглядных и убедительных экспериментов и примеров. В древности **Аристотель** утвержлал «**Все, что находится в движении, движется благодаря воздействию другого».** Однако в средние века сначала Галилео Галилей, а позже Исаак Ньютон подвергли сомнению этот тезис. Они задались вопросами: 1. В результате чего меняется скорость тела? 2. Как движется тело, если на него не действуют другие тела? 3. Что называется инерцией?

**Галилео Галилей** (1564 - 1642) усомнился в правильности учения Аристотеля. Он проводил опыты с движением шариков на горизонтальной и наклонной плоскостях. После чего пришёл к выводу ▬ **для движения причина не нужна! Если на тело не действуют другие тела, скорость тела не изменяется.** Значит: **Инерция –** это явление сохранения скорости тела при отсутствии действия на него других тел.

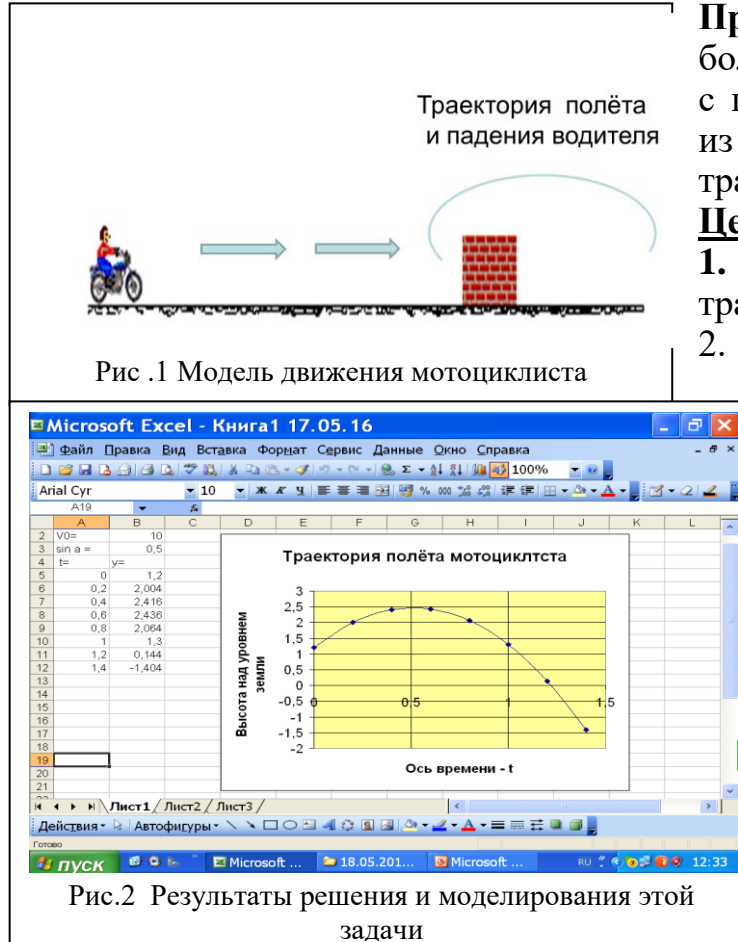

**Пример:** мотоциклист движется с большой скоростью и сталкивается с преградой. При этом он вылетает из седла, летить по какой-то траектории падает (рис.1).

## **Цель исследования:**

**1.** Определить что является траекторией падения мотоциклиста;

2. Найти время подъёма и высоту подъёма мотоцикоиста; 3. Определить дальность полёта мотоциклиста.

> Для решения этой задачи используем программу для расчётов и моделирования EXCEL (рис.2). Как видим, из этого примера, электронная таблица EXCEL позволяет решать подобные задачи.